### Energy Informatics

<https://proglang.informatik.uni-freiburg.de/teaching/energy-informatics/2018ws/>

# Exercise Sheet 4 – Sequences and loops

2018-11-7

## Exercise 1 (Simple loops)

- A palindrome is a sequence of characters which reads the same backward or forward, such as madam or 10101. Write a function that recognizes a palindrome. The function should accept a single input parameter and returns True if the input parameter is a palindrome, and False otherwise.
- Write a function that reverses a string (or list). The function should accept a single input parameter (string or a list) and returns the reversed input as a list.

# Exercise 2 (Cooking recipes)

Given a list recipes with recipes, as follows:

```
recipes = [("Sushi", ["fish", "rice", "nori"]),
           ("Sashimi", ["fish", "rice"]),
           ("Pancakes", ["flour", "egg", "milk"]),
           ("Burger", ["bun", "beef"]),
           ("Burger TS", ["bun", "beef", "tomato", "salad"]),
           ("Cheese Burger", ["bun", "beef", "tomato", "cheese"]),
           ("Mixed Salad", ["salad", "tomato", "cucumber"])]
```
Write a function cookable which takes a list of ingredients (each ingredient is a string) and return all recipes that can be cooked with these ingredients. For example:

```
>>> cookable (["bun", "tomato", "cucumber", "salad", "beef", "bun"])
["Burger", "Burger TS", "Mixed Salad"]
>>> cookable (["fish", "rice", "tomato"])
[ "Sashimi"]
```
### Exercise 3 (Movie database)

The file  $\texttt{move} \cdot \texttt{csv}^1$  $\texttt{move} \cdot \texttt{csv}^1$  contains the top 100 most profitable movies. The first three rows are shown below. Domestic indicates the gross income in USA. Gross is in millions of \$.

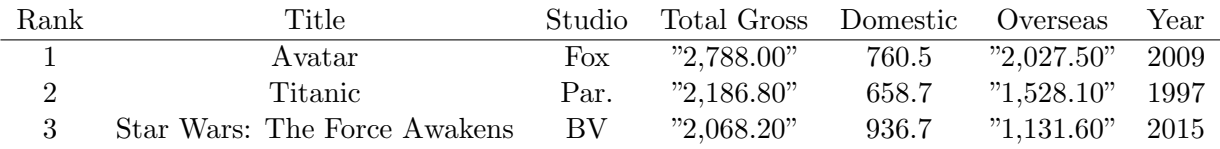

Load the csv file in python using  ${\tt csv}$  . <code>DictReader</code> from the csv module<sup>[2](#page-0-1)</sup>.

- 1. What is the proportion of domestic and overseas gross income in the top 100?
- 2. Print the list of companies, sorted by gross income.
- 3. Compute the gross income per year. Is there a correlation? Do you have enough data to conclude?

Propose other questions to ask on this dataset.

(Bonus) How would you compute the most profitable movie genre? Try to install the IMDdPy<sup>[3](#page-0-2)</sup> package (with pip, for example: pip install IMDbPy) and use it to fetch its genre.

<span id="page-0-0"></span><sup>1</sup>Source: <https://spreadsheets-to-programs.github.io/>

<span id="page-0-1"></span> $^{2}$ <https://docs.python.org/3/library/csv.html>

<span id="page-0-2"></span><sup>3</sup> <https://imdbpy.sourceforge.io/>